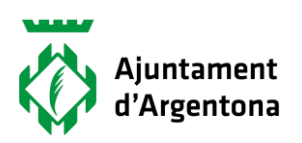

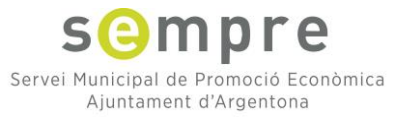

# **Costos, marges i beneficis. Per què no és el mateix facturar que guanyar diners?**

*Aprèn a calcular els costos, marges i el preu de venda dels teus productes o serveis.* 

## 30 d'abril i 8 de maig de 09:30 h a 13:30 h

## Objectius:

- $\checkmark$  Aprendre a calcular els nostres costos (fixes i variables).
- $\checkmark$  Aprendre a calcular els nostres preus de venda (tant de productes com de serveis).
- $\checkmark$  Veure quins marges hem d'aplicar perquè la nostra activitat sigui rendible.
- Confeccionar amb una plantilla personal el nostre pressupost d'ingressos i despeses anuals, on s'inclou la tresoreria, els impostos i la facturació mínima mensual.
- $\checkmark$  Conèixer quines són les obligacions fiscals d'empresaris i autònoms, per tenir-les en compte dins el nostre càlcul de viabilitat empresarial.
- $\checkmark$  Donar una pinzellada sobre eines digitals que ens ajudin a millorar la nostra gestió empresarial.

#### Programa i continguts:

#### Sessió 1 (4 hores)

- 1. Elaboració del projecte empresarial. El Pla d'empresa i la viabilitat del projecte.
- 2. Els Costos: Classificació, criteris de càlcul de costos i càlcul del nostre PVP (el marge de benefici).
- 3. Què és i com es fa un pressupost d'empresa (s'entrega plantilla de pressupost anual).
- 4. Nocions bàsiques de comptabilitat: actius i passius, compte resultats, balanç, amortitzacions i tresoreria.

## Sessió 2 (4 hores)

- 1. Treballem sobre el nostre propi pressupost els resultats i les desviacions (les previsions i la realitat).
- 2. Els nostres preus de venda definitius. El nostre punt d'equilibri.
- 3. Les obligacions tributàries de la pime i de l'autònom.
- 4. Eines informàtiques de gestió empresarial (ERP, CMR i gestors de projectes).

Organitza sompre

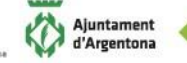

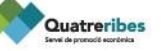

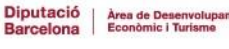

Amb la col·laboració de

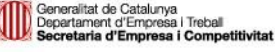

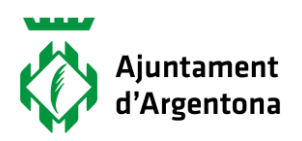

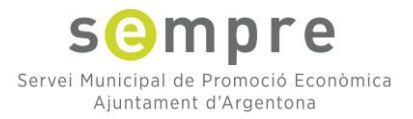

Adreçat a: persones emprenedores, autònoms/es, empreses i comerços.

Ubicació: Al Punt TIC de l'Ajuntament d'Argentona, edifici de l'antiga Velcro (C/ Enrique Granados, 5)

La inscripció és gratuïta i cal fer-la a<https://argentona.cat/formulari.php?id=56422>

Organitza

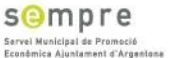

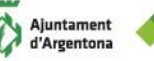

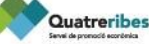

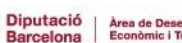

Amb la col·laboració de

蠠

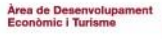

i<br>| Generalitat de Catalunya<br>| Departament d'Empresa i Treball<br>! **Secretaria d'Empresa i Compe** etitivital